## GEORG.NET – digiDoc

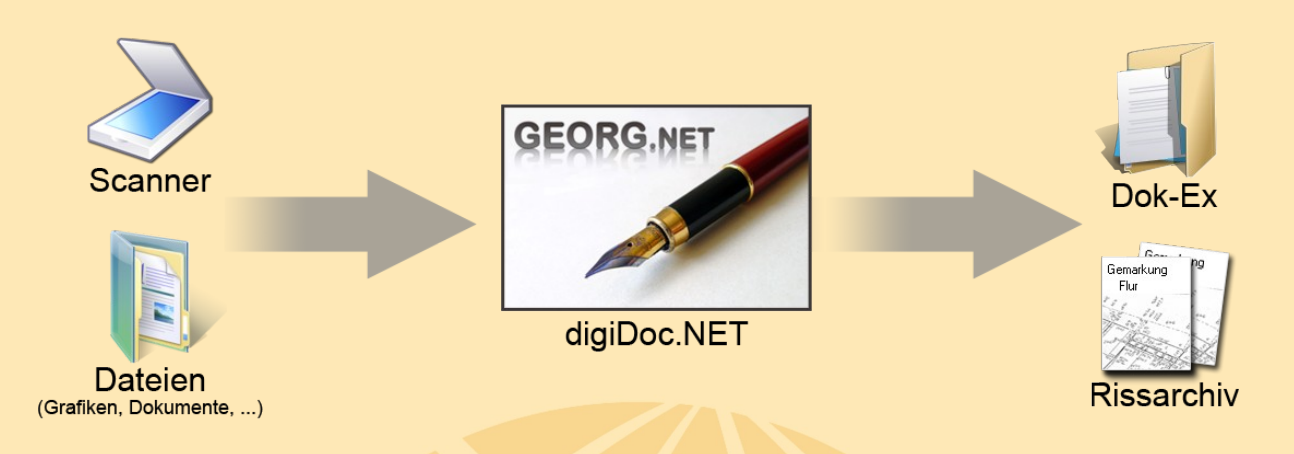

Die Verwaltung Ihrer gesamten **Dokumente zum Auftrag** und Ihrer **Katasterunterlagen** in digitaler Form hat begonnen. Scannen Sie über **digiDoc** Ihre Dokumente im komprimierten PDF Format direkt in den **GEORG.NET Dokument-Explorer** und verwalten Sie nebenbei Ihr **digitales Rissarchiv**.

- ✔ direktes Scannen Ihrer **analogen Auftragsunterlagen** als Dokumente (PDF, TIF) in den **Dokument**-**Explorer** bzw. in Ihre **Rissdatenbank**. Modernste Dokumentkomprimierung mittels [\(www.luratech.de\)](http://www.luratech.de/) ist im Modul **digiDoc** enthalten.
- ✔ Übernahme **digitaler Katasterunterlagen** (Risse, AP-Karten etc.) als TIF, PDF usw. und **automatische Einsortierung** in Ihre **Rissdatenbank** nach Gemarkung und Flur. Dabei wird im Dokument-Explorer des jeweiligen Auftrags eine Liste über die importierten Risse und AP-Karten zum jeweiligen Auftrag angelegt.
- ✔ Gesamtübersicht Ihrer Rissdatenbank mit Miniaturansichten der Risse nach Gemarkungen und Fluren mit Druckausgabefunktion über handelsübliche Photo-Viewer, z.B. *GoogleTM PicasaTM*

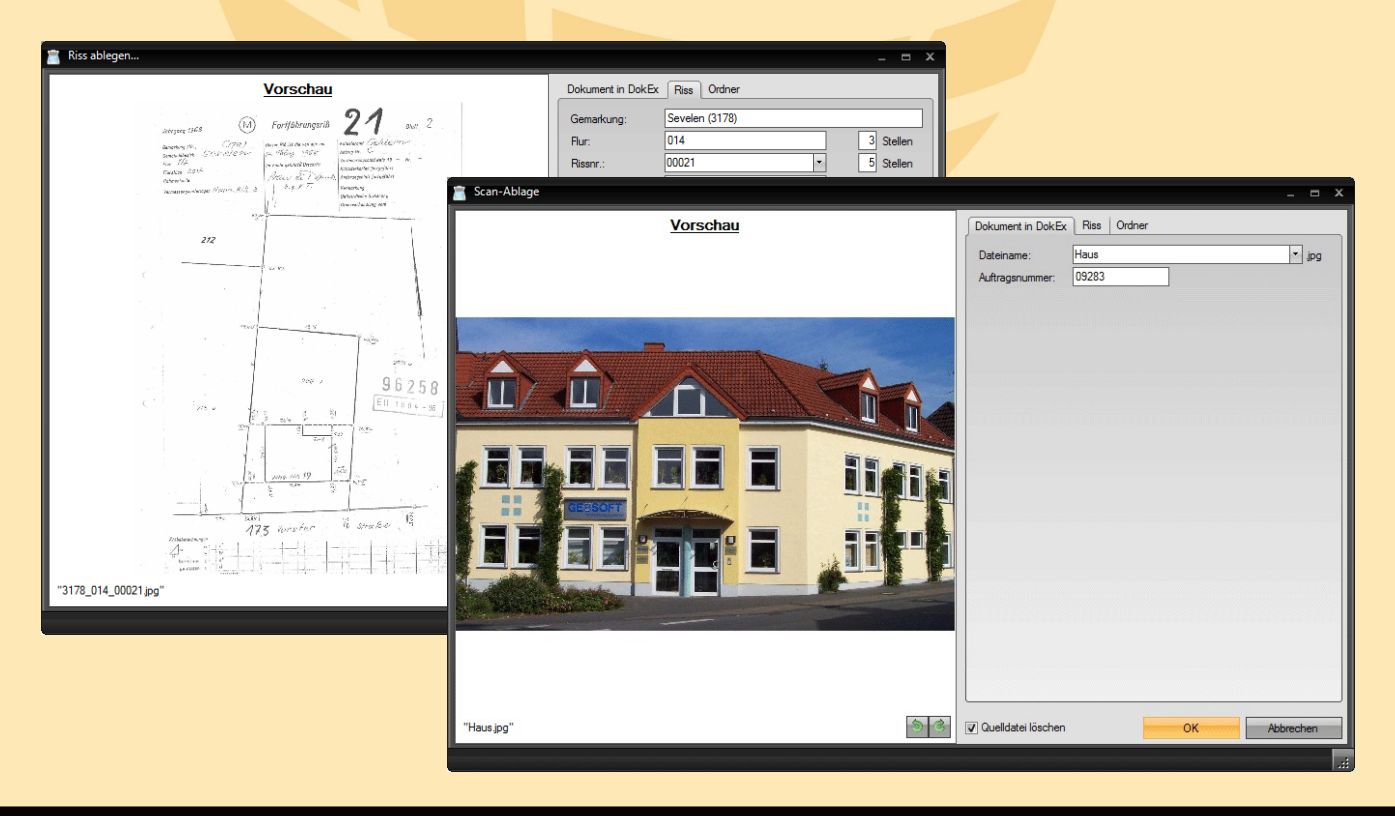

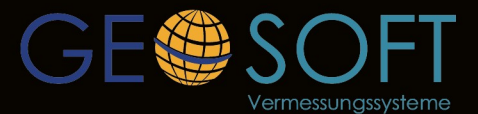

... einfach besser für Vermesser!

Westwall 8 47608 Geldern tel.02831-89395 www.geosoft.de